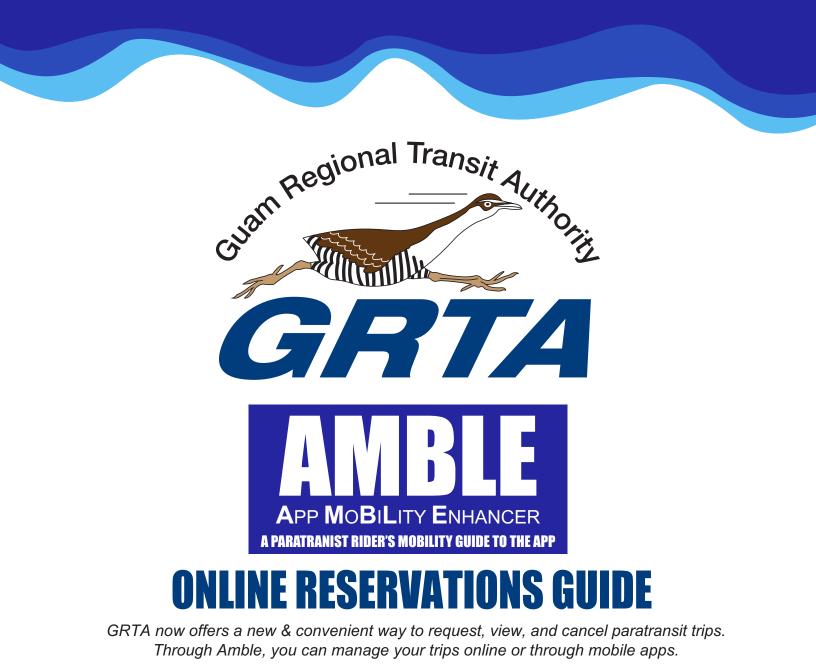

# IN THIS GUIDE YOU'II FIND:

- How to Access the Online Reservations
- How to Create a Rider Account
- How to Book a Trip

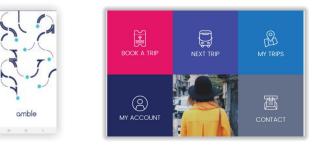

We understand new technology may require a little guidance in the beginning. For assistance using the app or online reservations, please call 671 647-7433/34/35 or Visit our website and navigate to our amble menu and link..

[1]

## **Before You Begin**

- You will need your user id from GRTA. If you do not know your user id, please contact 647-7433 for assistance.
- Note, only qualified and registered paratransit riders of GRTA will receive an id, you must apply and qualify. Read through our Paratransit Rider's Guide on our website for more information.
- Use of the mobile app requires an email account, and you will receive an email that requires confirmation. Be sure you have access to your email during signup.
- First-time users will need to choose your agency. Select GRTA Transit System. After completing this step, future app or online reservations access will take you directly to the login screen.

#### 1: How to Access the Online Reservation

- Open on any internet browser
- Type in https://amble.routematch.com/login?a=gu\_grta in the web address bar

### 2: How to Create a Rider Account online and on the App

- In the Online Reservations or App, click on "Create Account"

enjoy the journey

| Guannegional Transit Authonit<br>Guannegional Transit Authonit<br>Interview Interview Interv | CGARTA<br>Sign in to your account<br>Not Registered? Create Account                                                | CGARTA<br>Sign in to your account<br>Not Registered? Create Account<br>USER Name<br>PASSWORD<br>Password                     | _ |                                                                |                     |
|----------------------------------------------------------------------------------------------------|----------------------------------------------------------------------------------------------------|----------------------------------------------------------------------------------------------------|---|----------------------------------------------------------------|---------------------|
| Sign in to your account<br>Not Registered? Create Account                                                                                                    | CGARTA<br>Sign in to your account<br>Not Registered? Create Account<br>LOGIN<br>User Name<br>PASSWORD<br>Password  | CGARTA   Sign in to your account   Not Registered? Create Account     LOGIN   User Name   PASSWORD Password Forgot Password? |   |                                                                |                     |
| Sign in to your account<br>Not Registered? Create Account                                                                                                    | CGARTAA<br>Sign in to your account<br>Not Registered? Create Account<br>LOGIN<br>User Name<br>PASSWORD<br>Password | CGARTA   Sign in to your account   Not Registered? Create Account     LOGIN   User Name   PASSWORD Password Forgot Password? |   | -1 Tra                                                         |                     |
| Sign in to your account<br>Not Registered? Create Account                                                                                                    | CGARTAA<br>Sign in to your account<br>Not Registered? Create Account<br>LOGIN<br>User Name<br>PASSWORD<br>Password | CGARTA   Sign in to your account   Not Registered? Create Account     LOGIN   User Name   PASSWORD Password Forgot Password? |   | Regional Ira                                                   | Isit A              |
| Sign in to your account<br>Not Registered? Create Account                                                                                                    | CGARTAA<br>Sign in to your account<br>Not Registered? Create Account<br>LOGIN<br>User Name<br>PASSWORD<br>Password | CGARTA   Sign in to your account   Not Registered? Create Account     LOGIN   User Name   PASSWORD Password Forgot Password? |   | ami                                                            | outho.              |
| Sign in to your account<br>Not Registered? Create Account                                                                                                    | CGARTAA<br>Sign in to your account<br>Not Registered? Create Account<br>LOGIN<br>User Name<br>PASSWORD<br>Password | CGARTA   Sign in to your account   Not Registered? Create Account     LOGIN   User Name   PASSWORD Password Forgot Password? |   | Contra Million                                                 | 11                  |
| Sign in to your account<br>Not Registered? Create Account                                                                                                    | CGARTAA<br>Sign in to your account<br>Not Registered? Create Account<br>LOGIN<br>User Name<br>PASSWORD<br>Password | CGARTA   Sign in to your account   Not Registered? Create Account     LOGIN   User Name   PASSWORD Password Forgot Password? |   |                                                                | *                   |
| Sign in to your account<br>Not Registered? Create Account                                                                                                    | Sign in to your account Not Registered? Create Account LOGIN User Name PASSWORD Password                           | Sign in to your account Not Registered? Create Account LOGIN User Name PASSWORD Password Forgot Password?                    |   | CD'                                                            |                     |
| Sign in to your account<br>Not Registered? Create Account                                                                                                    | Sign in to your account Not Registered? Create Account LOGIN User Name PASSWORD Password                           | Sign in to your account Not Registered? Create Account LOGIN User Name PASSWORD Password Forgot Password?                    |   | Gn                                                             |                     |
| Not Registered? Create Account                                                                                                    | Not Registered? Create Account                                                                                     | Not Registered? Create Account<br>LOGIN<br>User Name<br>PASSWORD<br>Password<br>Forgot Password?                             |   |                                                                |                     |
| LOGIN                                                                                                    | LOGIN<br>User Name<br>PASSWORD<br>Password                                                                         | LOGIN<br>User Name<br>PASSWORD<br>Password<br>Forgot Password?                                                               |   |                                                                |                     |
|                                                                                                    | User Name PASSWORD Password                                                                                        | User Name PASSWORD Password Forgot Password?                                                                                 |   |                                                                | /                   |
| User Name                                                                                                    | PASSWORD<br>Password                                                                                               | PASSWORD<br>Password<br>Forgot Password?                                                                                     |   |                                                                | red? Create Account |
|                                                                                                    | Password                                                                                                    | Password<br>Forgot Password?                                                                                                 |   | Not Registe                                                    | red? Create Account |
|                                                                                                    | Password                                                                                                    | Password<br>Forgot Password?                                                                                                 |   | Not Registe                                                    | red? Create Account |
|                                                                                                    |                                                                                                    | Forgot Password?                                                                                                    |   | Not Registe<br>LOGIN<br>User Name                              | red? Create Account |
| Password                                                                                                    | Forgot Password?                                                                                                   |                                                                                                    |   | LOGIN<br>User Name<br>PASSWORD                                 | red? Create Account |
| Forgot Password?                                                                                                    |                                                                                                    | Sign in                                                                                                    |   | LOGIN<br>User Name<br>PASSWORD                                 | red? Create Account |
|                                                                                                    |                                                                                                    | Sign in                                                                                                    |   | Not Registe                                                    | red? Create Account |
| Sign in                                                                                                    |                                                                                                    |                                                                                                    |   | Not Registe LOGIN User Name PASSWORD Password Forgot Possword? | red? Crecte Account |

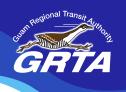

- Fill out the information fields
- Click "Create"
- Check your email and confirm email address (if you do not have an email account, you will need to create one.)

Note: Customer Internal ID is given to you by GRTA, and this is your user id. Password must have at least one capital and one lowercase letter, along with one non-alphabetic character such as a number or symbol.

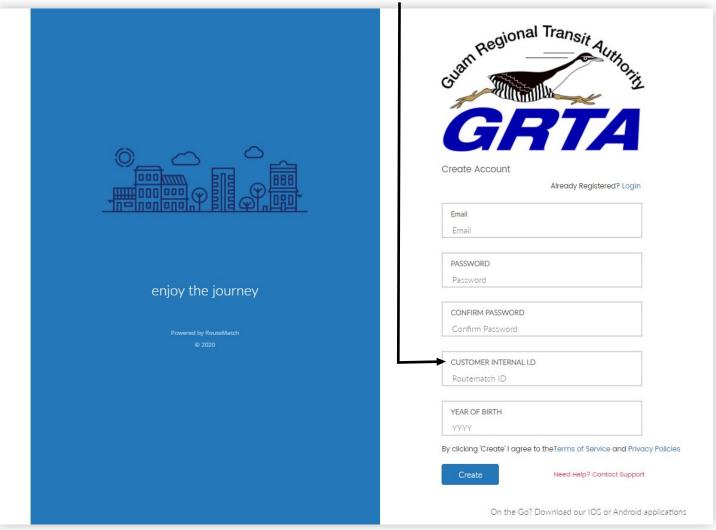

#### MAKE A LIST OF YOUR FAVORITE PLACES TO GO

- Before calling GRTA, you will want to make a written list of up to 9 addresses of places that you use to take trips including your home as #1. You could start with 3.
- If you don't have the addresses, let GRTA know their common names and we will locate the address on our system.
- On your written list, use your home address as #1.

Here is an example of a written list to keep.

- 1. Home, 2. Renal Center, 3. FHP 4. Micronesia Mall
- 2. Note: on the app it appears as addresses. So, be sure to know the address or the order. Such as #1 is home, #2 is the Renal Center. etc.
- 3. If you forget the list, you can call GRTA to assist you to identifying your list.

### 3: How to Book a Trip

- Open Mobile App or Online Reservations
- Log into account with your email and password
- Click 'Book a Trip' -

Select the following trip information from the drop-down menus

- **Trip Date** (Day of Departure Note: Cannot book more than 14 days into the future)
- **Time** (Is Chosen to initiate a trip, choose drop-off time. For return trips, use pick-up time.)
- Select Time (Select in 10-minute increments)
- **Departing From** (Drop-down list includes home address and favorite addresses; call your agency to add a new address)

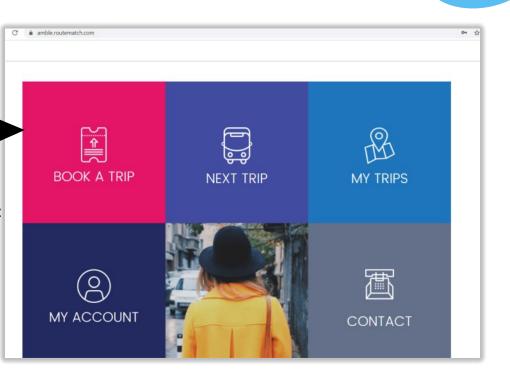

 Travel To (Drop down list includes home address and favorite addresses; call your agency to add a new address)

| RM Mobility                                                                                            | × +                       |              |                  |                       |
|----------------------------------------------------------------------------------------------------|---------------------------|--------------|------------------|-----------------------|
| C 🔒 amble                                                                                              | e.routematch.com/booktrip |              |                  |                       |
|                                                                                                    |                           |              |                  |                       |
|                                                                                                    |                           |              |                  |                       |
| BOOK A                                                                                                 | TRIP                      |              |                  |                       |
|                                                                                                    |                           |              |                  |                       |
| <b>1</b> –                                                                                             |                           | — 2 ———      | 3                | 4                     |
|                                                                                                    |                           |              |                  | DON                   |
| TRIP INFO                                                                                              |                           | EXTRAS       | CONFIRM          | DON                   |
|                                                                                                    |                           | EXTRAS       | CONFIRM          | DON                   |
| SELECT TRIP                                                                                            | INFORMATION:              | EXTRAS       | CONFIRM          | box                   |
| SELECT TRIP                                                                                            |                           | EXTRAS       | CONFIRM          | DON                   |
| SELECT TRIP                                                                                            | RIP () ROUND TRIP         |              |                  |                       |
| SELECT TRIP<br>SINGLE TR                                                                               | RIP O ROUND TRIP          | TIME IS CHOS | ien for          | SELECT TIME<br>3:30PM |
| SELECT TRIP<br>SINGLE TR                                                                               | RIP () ROUND TRIP         |              | ien for          | SELECT TIME           |
| SELECT TRIP<br>SINGLE TR<br>SINGLE TR<br>SI                                                            | RIP O ROUND TRIP          | TIME IS CHOS | ien for<br>IME 🗸 | SELECT TIME<br>3:30PM |
| SELECT TRIP<br>SINGLE TR<br>DA<br>SI<br>SI<br>DE<br>DE<br>DE<br>DE<br>DE<br>DE<br>DE<br>DE<br>DE<br>DE | RIP O ROUND TRIP          | TIME IS CHOS | ien for          | SELECT TIME<br>3:30PM |

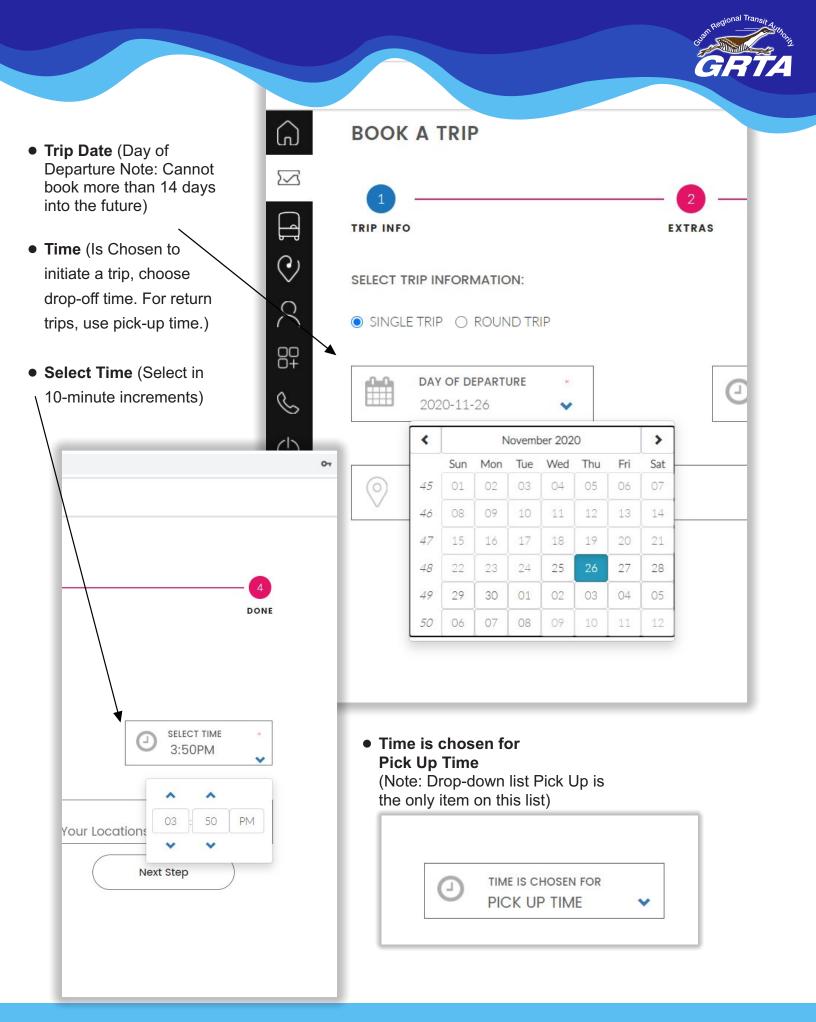

 Departing From (Drop-down list includes home address and favorite addresses; call
 GRTA to add up to 9 addresses )

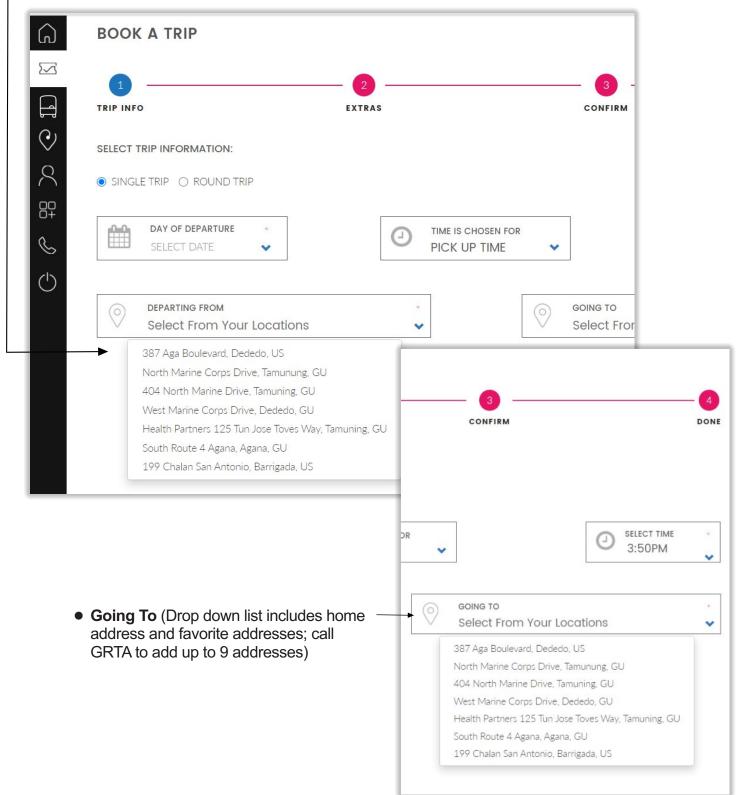

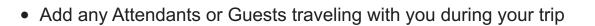

| =          |                                                                |                             |                                               |                             | 1                              |                                              |
|------------|----------------------------------------------------------------|-----------------------------|-----------------------------------------------|-----------------------------|--------------------------------|----------------------------------------------|
| ଜ          | BOOK A TRIP                                                    |                             |                                               |                             |                                |                                              |
| $\square$  | 0                                                              |                             |                                               |                             |                                |                                              |
| A          | TRIP INFO                                                      | EXTRAS                      | CONFIRM                                       | DONE                        | & Walker                       |                                              |
| $\odot$    | EQUIPMENT                                                      |                             |                                               |                             |                                |                                              |
| 8          | MY MOBILITY TYPE:                                              |                             | E. Walker                                     |                             |                                | NDANT MOBILITY TYPE                          |
| 89         | ADDITIONAL COMPANIONS TRAVELING                                |                             |                                               |                             | 75                             | bulatory ·                                   |
| ک<br>0     | ATTENDANT:                                                     | ·                           | ATTENDANT MOBILITY TYPE<br>Ambulatory         | ~                           |                                | ST MOBILITY TYPE                             |
|            | GUESTS:                                                        | •                           | GUEST MOBILITY TYPE<br>Wheelchair             | •                           | Ambu<br>Whee                   | latory                                       |
|            | ВАСК                                                           |                             |                                               | Next Step                   |                                | er<br>Wheelchair<br>W/Lift                   |
| • 5        | Step 3 Confirmation                                            | n: Review                   | your trip detail and⊺                         | Fravel Itinerary            | Scoot<br>Cane<br>Whee<br>Crute | Hchair, Walker                               |
| ~          |                                                                |                             |                                               |                             | _                              | Note:                                        |
| ົດ         | BOOK A TRIP                                                    |                             |                                               |                             |                                | Before your trip you                         |
|            | 1                                                              | 2                           | 3                                             | 0                           |                                | will see this message.                       |
|            | TRIP INFO                                                      | EXTRAS                      | CONFIRM                                       | DON                         |                                | Once your trip is scheduled by GRTA,         |
| Ř          | TRIP BOOKING DETAILS: REQUES                                   |                             |                                               |                             |                                | it will be reflected in                      |
| EP<br>EP   | Your Trip November 28th 2020                                   |                             | ime will be reflected once the trip is schedu | led by your transit agency. |                                | your travel itinerary.                       |
| S          | Todi mp November 20012020                                      |                             |                                               |                             |                                | Submitting these                             |
| $\bigcirc$ | DEPARTURE                                                      |                             |                                               |                             | ^                              | steps will still require<br>GRTA to schedule |
|            | IRAVELITINERARY                                                |                             |                                               |                             | ~                              | your trip until then it                      |
|            | Your exact trip time will be reflected once                    | he trip is scheduled by you | r agency.                                     |                             |                                | will be reflected as                         |
|            | Wait for agency vehicle<br>Estimated to leave at Sat 9:50AM fr |                             |                                               |                             |                                | pending.                                     |
|            | Estimated to arrive at Sat 10:07AM                             | S IS STUDIER SUN ARION      | no, sanngada, oo                              |                             | - 0                            |                                              |
|            | ВАСК                                                           |                             |                                               | Next Step                   | EXTRAS                         |                                              |
|            |                                                                |                             |                                               |                             | -                              | $\checkmark$                                 |
|            | C                                                              | lick <b>'Next</b> :         | Step' Congratulatio                           | ns! Your trip has           | 1000 C                         | , your trip has been submitted.              |
|            |                                                                |                             | tted for approval.                            |                             | xeminders, pend                | ling or other terms and conditions.          |

Note

We understand new technology may require a little guidance in the beginning. For assistance using the app or online reservations, please call 671 647-7433 /34 /35 or Visit our website and navigate to our amble menu and link..